# JD Edwards EnterpriseOne One View Reporting for Outbound Inventory Management

**ORACLE** JD EDWARDS ENTERPRISEONE Access to real-time data in an easy to consume format is no longer a luxury for employees; it is a necessity and an essential part of achieving operational excellence. One View Reporting enables users to access and personalize transaction data into lists, charts, graphs and tables thus simplifying the consumption of information. Casual and power users alike will appreciate the simple yet robust, integrated reporting capabilities now available with all JD Edwards EnterpriseOne applications.

### **KEY FEATURES AND BENEFITS**

- Empowers end users to design, create, run and share reports to meet business needs
- Intuitive and powerful process that does not require complex skills
- Reduce the backlog of user requested reports with IT
- Enhanced real time decision making through the use of interactive reports with lists, charts, graphs and tables
- Intuitive, user friendly reports designed to improve business productivity
- Easy access to any level of detail required to make informed business decisions using drill down capabilities
- Real time access to critical operational data
- Visibility into business information directly from JD Edwards applications
- Single reporting solution for all JD Edwards modules and custom applications
- Embedded administration and management of reports

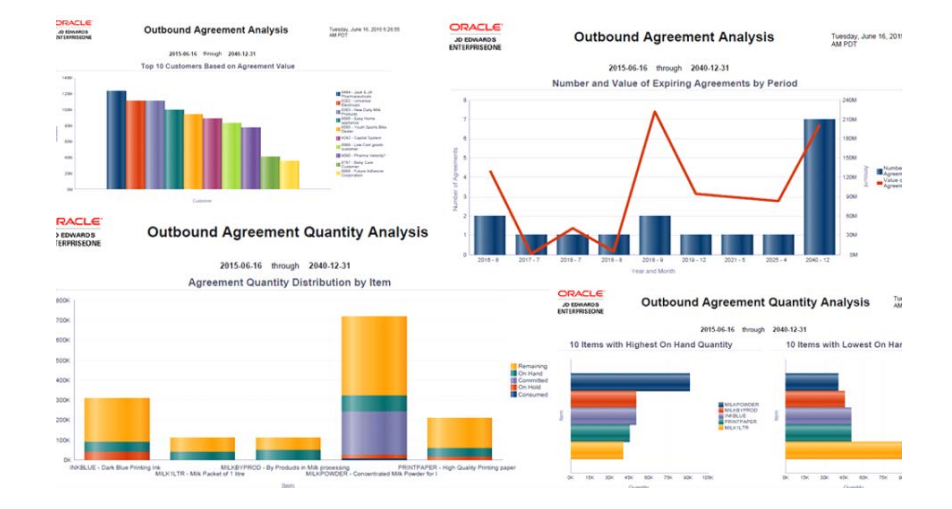

The JD Edwards EnterpriseOne reporting capabilities are designed to deliver personalized access to information critical to your business processes. One View Reporting is all about delivering the right data to the right person, right now. Clear and concise views over operational activities lead to more effective decision making and improved productivity. One View Reporting's intuitive interface empowers end users with the flexibility to create personalized transactional reports without the need for IT assistance.

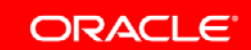

## One View Reporting For Outbound Inventory Management

JD Edwards EnterpriseOne One View Reporting for Outbound Inventory Management provides an intuitive and easy to use method, for you to access data and produce reports with Oracle BI publisher. You can use the one view reports to review, understand take action about consigned and vendor managed inventory that is received, consumed, replenished and billed.

The JD Edwards EnterpriseOne One View Reporting for Outbound Inventory Management enables you to:

- Know your top customers and items based on inventory consumption or value of inventory
- Understand the inventory consumption pattern of your customers
- Review inventory that is received but not consumed at your customer's location
- Review consumed inventory that has not been replenished or billed
- Negotiate better inventory consumption terms based on age of inventory
- Track outbound inventory in real time at your customer's location
- Review age of inventory for items at customer location

## JD Edwards EnterpriseOne One View Reporting

JD Edwards EnterpriseOne One View Reporting enables end users to access data for simple to sophisticated reports using JD Edwards EnterpriseOne interactive applications with Oracle BI Publisher layout reporting and distribution features. One View Applications combine essential transaction data and master data, including associated descriptions and category codes, previously not available. Users have the ability to view data in the exact layout they desire using all the advanced capabilities of Oracle BI Publisher. One View Reporting provides a large library of pre-defined reports designed to answer the most common business questions. Delivered reports can be personalized by end users as needed and additional reports can be defined without IT support. The complexity of data models, table joins and business views are masked from the end user to ensure intuitive reporting experiences. One View Reporting provides users a simplified and clear view of the essential data necessary to effectively execute business processes.

The power of One View Reporting comes from the extensive number of applications, reports and report components. These solutions address the most common and highly demanded business questions, enabling you to realize value on day one.

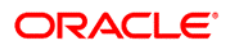

CONNECT WITH US

blogs.oracle.com/oracle R

facebook.com/oracle twitter.com/oracle

oracle.com

CONTACT US

For more information about JD Edwards EnterpriseOne One View Reporting for Outbound Inventory Management, visit oracle.com or call +1.800.ORACLE1 to speak to an Oracle representative.

#### **Hardware and Software, Engineered to Work Together**

Copyright © 2016, Oracle and/or its affiliates. All rights reserved. This document is provided for information purposes only, and the contents hereof are subject to change without notice. This document is not warranted to be error-free, nor subject to any other warranties or conditions, whether expressed orally or implied in law, including implied warranties and conditions of merchantability or fitness for a particular purpose. We specifically disclaim any liability with respect to this document, and no contractual obligations are formed either directly or indirectly by this document. This document may not be reproduced or transmitted in any form or by any means, electronic or mechanical, for any purpose, without our prior written permission.

Oracle and Java are registered trademarks of Oracle and/or its affiliates. Other names may be trademarks of their respective owners.

Intel and Intel Xeon are trademarks or registered trademarks of Intel Corporation. All SPARC trademarks are used under license and are trademarks or registered trademarks of SPARC International, Inc. AMD, Opteron, the AMD logo, and the AMD Opteron logo are<br>trademarks or registered trademarks of Advanced Micro Devices. UNIX is a registered trademark of